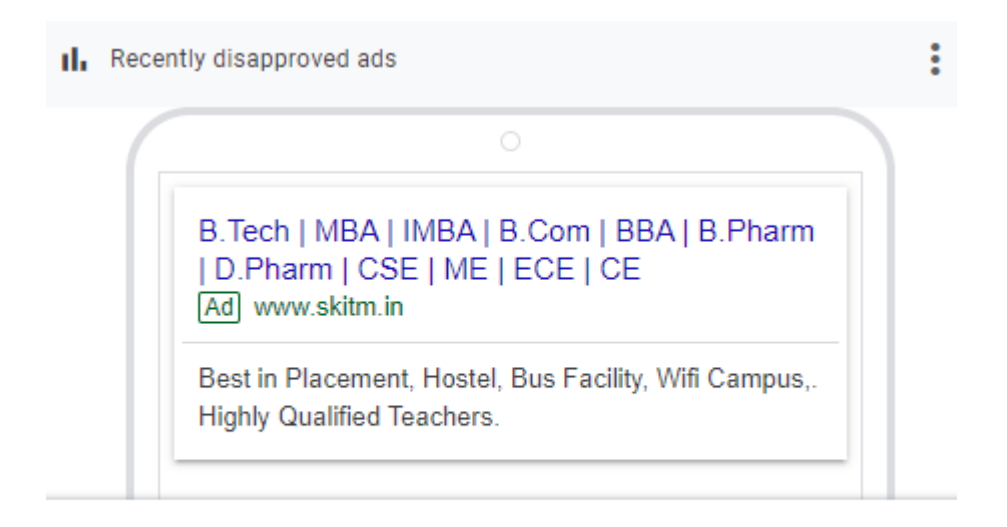

**O** Not eligible: Malicious software

My solution:

Remove errors from Google search console.

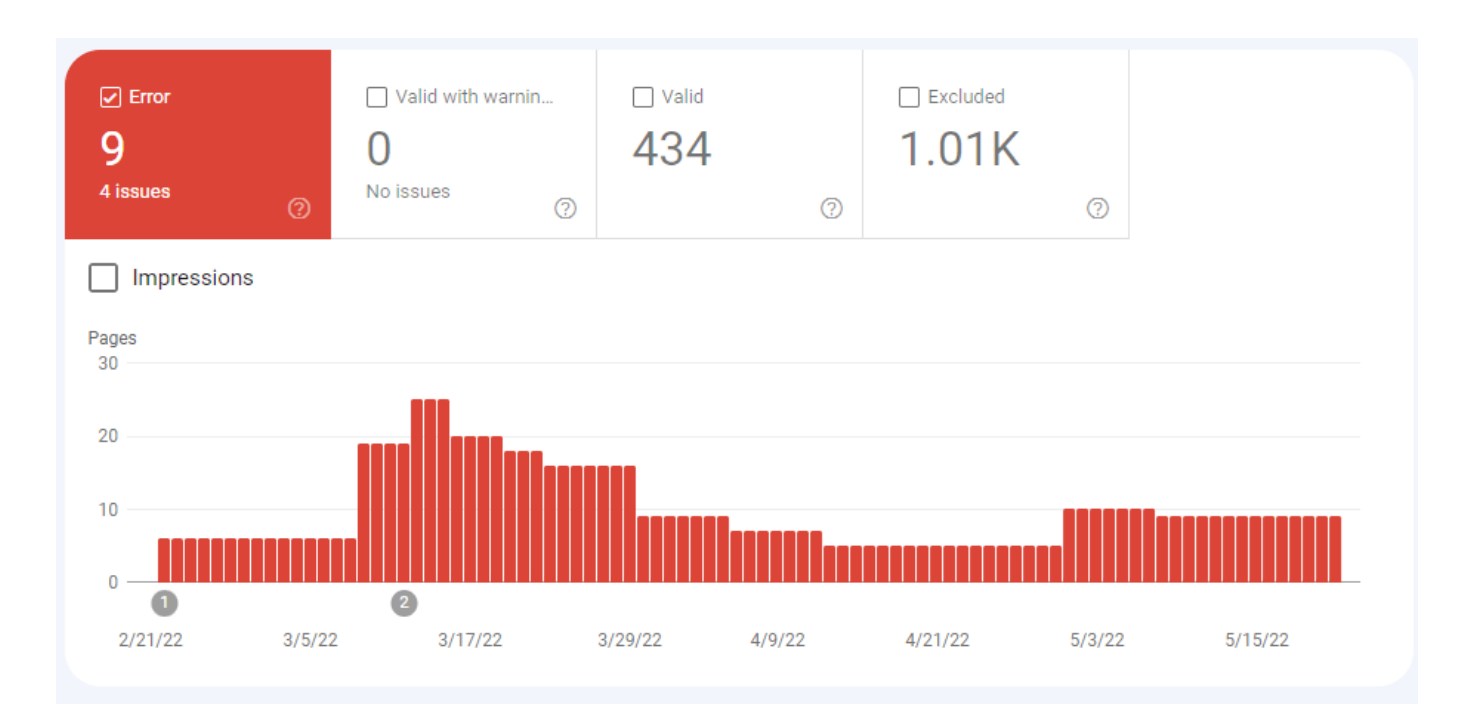